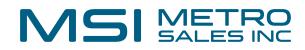

## **Stapling Documents in Docuware**

## Stapling

| 1  | Only PDFs can be stapled. For joining non PDF fi | les, use the Clip feature. |
|----|--------------------------------------------------|----------------------------|
|    | Open in Viewer                                   | Enter                      |
| đ  | Open Viewer in a new window                      | Ctrl+Alt+Enter             |
|    | Edit                                             | Ctrl+Alt+Space             |
| Ŧ  | Donamo                                           | F2                         |
| Ø  | Clip                                             | Ctrl+Alt+C                 |
| 0L | Unclip                                           | Ctrl+Alt+U                 |
| 2  | Staple                                           | Ctrl+Alt+T                 |
| -C | Unstaple                                         | Ctrl+Alt+Z                 |
| 5  | Show index entries                               | Ctrl+Alt+I                 |

2 Select the documents to be stapled by holding down the control key and clicking the documents. The order in which the documents are highlighted determines the order of the final stapled document.

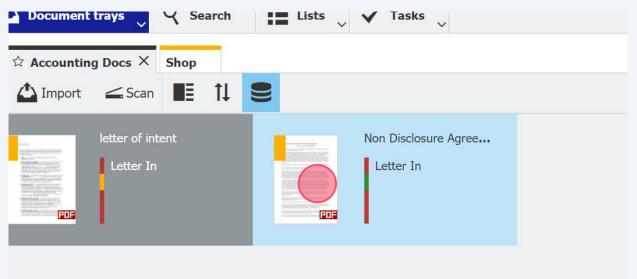

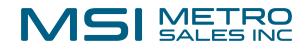

| Accounting I                           | Scan                          | 11 <b>S</b> |                                   |                                                                                                    | Store                                                                                                    | ) <b>I</b> |
|----------------------------------------|-------------------------------|-------------|-----------------------------------|----------------------------------------------------------------------------------------------------|----------------------------------------------------------------------------------------------------|------------|
| III III III III III III III III III II | letter of intent<br>Letter In |             | Non Disclosure Agree<br>Letter In | (SR -                                                                                                    | Accounting Docs<br>Accounting Docu<br>attlown<br>Enter                                                                     |            |
|                                        |                               |             |                                   | Edit<br>Rename<br>Clip<br>Unclip<br>Staple                                                                                | Ctrl+Alt+Space<br>F2<br>Ctrl+Alt+Space<br>Ctrl+Alt+C<br>Ctrl+Alt+C<br>Ctrl+Alt+U<br>Ctrl+Alt+T<br>Ctrl+Alt+Z<br>Ctrl+Alt+Z | s<br>Ø     |
|                                        |                               |             |                                   | Share by email<br>Download<br>Print<br>Copy to<br>Move to<br>Store automatically<br>Repeat Intelligent Indexing<br>Delete | Ctrl+Alt+S<br>Ctrl+Alt+A<br>Ctrl+Alt+X<br>Ctrl+Alt+X<br>Del                                                                | >          |

3

Right click and select "Staple"

4 The documents will be combined and keep the name of the first document to be selected.

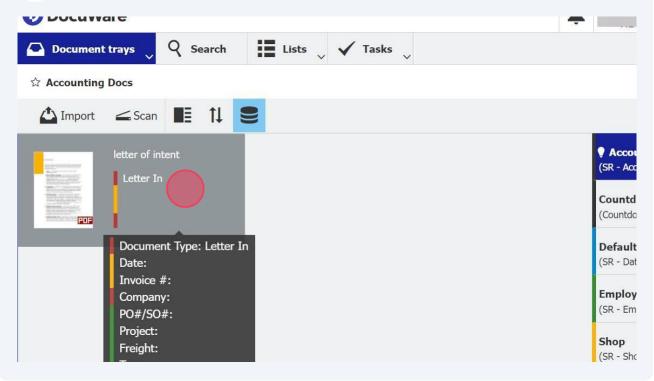

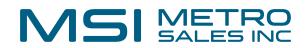

## Unstapling

**5** It is recommended to unstaple documents into an empty document tray to avoid confusion with other documents. To unstaple a document, right click and select "unstaple"

| non<br>Bolder Herbink Scher<br>Bolder Herbink Scher<br>Bolder Halter<br>Hilf Mittel (1997) | letter of intent |                               |                | Accounting Docs     (SR - Accounting Docu |
|--------------------------------------------------------------------------------------------|------------------|-------------------------------|----------------|-------------------------------------------|
|                                                                                            | -                | ] Open in Viewer              | Enter          | Countdown                                 |
| POF                                                                                        | <b>i</b> (       | Den Viewer in a new window    | Ctrl+Alt+Enter | (Countdown Cabinet)                       |
|                                                                                            | ,                | 🖉 Edit                        | Ctrl+Alt+Space | Default Store Dial                        |
|                                                                                            | 3                | Rename                        | F2             | (SR - Database)                           |
|                                                                                            | (                | 🖉 Clip                        | Ctrl+Alt+C     | Employee Files                            |
|                                                                                            | (                | L Unclip                      | Ctrl+Alt+U     | (SR - Employee Files)                     |
|                                                                                            | 1                | = Staple                      | Ctrl+Alt+T     |                                           |
|                                                                                            |                  | G Unstaple                    | Ctrl+Alt+Z     | Shop III<br>(SR - Shop)                   |
|                                                                                            | ť                | Show index entries            | Ctrl+Alt+I     | (5K - 510p)                               |
|                                                                                            | 6                | Share by email                | Ctrl+Alt+S     |                                           |
|                                                                                            | ſ                | Download                      | >              |                                           |
|                                                                                            |                  | Print                         | >              |                                           |
|                                                                                            | C                | Copy to                       | >              |                                           |
|                                                                                            | 6                | Move to                       | >              |                                           |
|                                                                                            | C                | Store automatically           | Ctrl+Alt+A     |                                           |
|                                                                                            | 1                | P Repeat Intelligent Indexing | Ctrl+Alt+X     |                                           |
|                                                                                            | 1                | Delete                        | Del            |                                           |

**6** Every page in the document will be separated into the document tray.

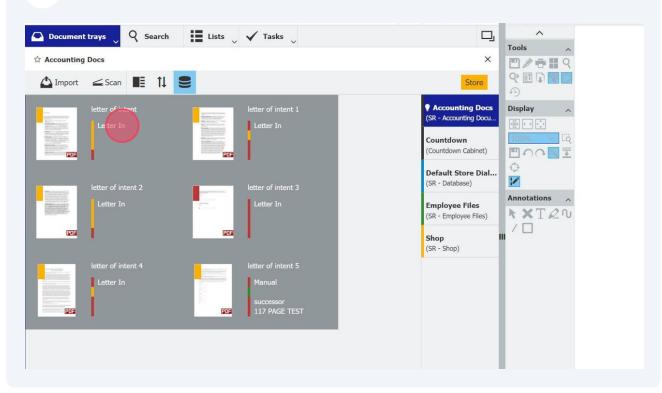

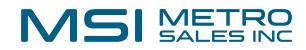

**7** Pages can be reselected and stapled or stored individually.

| nn<br>Einer State State<br>Ander State State<br>Titter Anderson | letter of intent                                                                                                    |                                                                                                    | letter of i |                                     | Accounting Docs<br>(SR - Accounting Docu | Display ^     |
|-----------------------------------------------------------------|----------------------------------------------------------------------------------------------------|----------------------------------------------------------------------------------------------------|-------------|-------------------------------------|------------------------------------------|---------------|
|                                                                 |                                                                                                    | All conservations and the second second seco |             |                                     | Countdown<br>(Countdown Cabinet)         |               |
|                                                                 | letter of intent 2                                                                                                    |                                                                                                    | letter of i | ntent 3                             | Default Store Dial<br>(SR - Database)    |               |
|                                                                 | Letter In                                                                                                    |                                                                                                    |             | Open in Viewer                      | Enter                                    | Annotations ^ |
|                                                                 | 1                                                                                                    |                                                                                                    |             | Open Viewer in a new window<br>Edit | Ctrl+Alt+Enter<br>Ctrl+Alt+Space         |               |
|                                                                 |                                                                                                    |                                                                                                    | T           | Rename                              | F2                                       |               |
|                                                                 | letter of intent 4<br>Letter In                                                                                                    |                                                                                                    | letter @    | Clip                                | Ctrl+Alt+C                               |               |
| CONTRACTOR OF                                                   |                                                                                                    |                                                                                                    | Ma 🔍        | bnclip                              | Ctrl+Alt+U                               |               |
|                                                                 |                                                                                                    |                                                                                                    | =           | Staple                              | Ctrl+Alt+T                               |               |
| POF                                                             |                                                                                                    |                                                                                                    | 11          | Unstaple                            | Ctrl+Alt+Z                               |               |
|                                                                 | 1. Contraction 1. Contraction 1. Con |                                                                                                    |             | Show index entries                  | Ctrl+Alt+I                               |               |
|                                                                 |                                                                                                    |                                                                                                    | 1           | Share by email                      | Ctrl+Alt+S                               |               |
|                                                                 |                                                                                                    |                                                                                                    | (II)        | Download                            | >                                        |               |
|                                                                 |                                                                                                    |                                                                                                    |             | Print                               | >                                        |               |
|                                                                 |                                                                                                    |                                                                                                    | D)          | Copy to                             | >                                        |               |
|                                                                 |                                                                                                    |                                                                                                    | 4           | Move to                             | >                                        |               |
|                                                                 |                                                                                                    |                                                                                                    |             | Store automatically                 | Ctrl+Alt+A                               |               |
|                                                                 |                                                                                                    |                                                                                                    | Ŷ           | Repeat Intelligent Indexing         | Ctrl+Alt+X                               |               |
|                                                                 |                                                                                                    |                                                                                                    | <b></b>     | Delete                              | Del                                      |               |

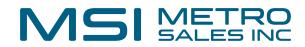

## Stapling to a stored document

8 If you would like to staple to a document that is already in the file cabinet, it will need to be copied to the document tray first. Right click on the stored document and copy to the appropriate document tray.

| ounting Document | s - S                            | earch                                                                                  |                                             |                                           | ×                                                                                                    |                                                                                                    |  |  |  |
|------------------|----------------------------------|----------------------------------------------------------------------------------------|---------------------------------------------|-------------------------------------------|----------------------------------------------------------------------------------------------------|----------------------------------------------------------------------------------------------------|--|--|--|
| ge search        | ţ1                               |                                                                                        |                                             |                                           | :                                                                                                    |                                                                                                    |  |  |  |
| Document Type    |                                  | Date                                                                                   | Company                                     | PO#/SO#                                   | Invoice                                                                                                    |                                                                                                    |  |  |  |
| Letter In        | Ō                                | Open in Viewer                                                                         | Enter                                       |                                           |                                                                                                    |                                                                                                    |  |  |  |
| Delivery Note    | G                                | Open Viewer in a new window                                                            | Ctrl+Alt+Enter                              | 393112                                    | 393112                                                                                                    |                                                                                                    |  |  |  |
| Delivery Note    |                                  | Edit<br>Edit index entries                                                             | Ctrl+Alt+Space<br>Ctrl+Alt+I                | 393112                                    | 393112                                                                                                    | <ul> <li>↓</li> <li>↓</li></ul> |  |  |  |
|                  | 8<br>0<br>1                      | Edit multiple index entries<br>Get document link<br>Clip<br>Share by email<br>Download | Ctrl+Alt+I<br>Ctrl+Alt+C<br>Ctrl+Alt+S<br>> |                                           |                                                                                                    | Annotations ^<br><b>X</b> T 2 0<br>/                                                                                                    |  |  |  |
|                  |                                  | Print                                                                                  | >                                           |                                           |                                                                                                    |                                                                                                    |  |  |  |
|                  | 1<br>1<br>1<br>1                 | Copy to<br>Quick copy to<br>History                                                    | ><br>Ctrl+Alt+W                             | Employee Files<br>Accounting Docs<br>Shop |                                                                                                    |                                                                                                    |  |  |  |
|                  | Countdown Cab<br>SR - Database - |                                                                                        |                                             |                                           | nting Documents - Accounting Docs<br>n Cabinet - Countdown<br>ase - Default Store Dialog<br>wee Files - Employee Files |                                                                                                    |  |  |  |
|                  |                                  |                                                                                        |                                             | SR - Shop - Shop                          |                                                                                                    |                                                                                                    |  |  |  |

9 The document will be copied to the document tray and will also remain in the file cabinet. After confirming it is in the document tray, it can be deleted.

| уре | Document Type | Date          | Company              | PO#/SO#        | Invoice | Displa |
|-----|---------------|---------------|----------------------|----------------|---------|--------|
| PDF | Letter In     | 10/09/2007    | TEST TEST            |                |         | 100%   |
| -   |               | 🖸 Open in     |                      | Enter          |         | •      |
| POF | Delivery Note | 0: 🔂 Open Vie | ewer in a new window | Ctrl+Alt+Enter | 393112  |        |
|     | Delivery Note | 0: 🖉 Edit     |                      | Ctrl+Alt+Space | 393112  | 0      |
|     |               | Co Edit inde  | x entries            | Ctrl+Alt+I     |         | 1      |
|     |               | 🗇 Edit mult   | tiple index entries  | Ctrl+Alt+I     |         | Anno   |
|     |               | & Get docu    | ment link            |                |         | 13     |
|     |               | @ Clip        |                      | Ctrl+Alt+C     |         | 10     |
|     |               | 🔄 Share by    | email                | Ctrl+Alt+S     |         |        |
|     |               | Downloa       | d                    | >              |         |        |
|     |               | 🖶 Print       |                      | >              |         |        |
|     |               | Copy to       |                      | >              |         |        |
|     |               | Duick co      | py to                | >              |         |        |
|     |               | 19 History    |                      | Ctrl+Alt+W     |         |        |
|     |               | Send rec      | uest                 |                |         |        |
|     |               | 🛱 Delete      |                      | Del            |         |        |

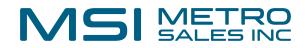

**10** Once it is in the document tray, it can be stapled to other PDFs.

| The second second secon | letter of intent |     | Order Flying To<br>Delivery Note<br>10/09/2007 |                |   | Accounting Docs (SR - Accounting Docu Countdown | Display     |
|----------------------------------------------------------------------------------------------------|------------------|-----|------------------------------------------------|----------------|---|-------------------------------------------------|-------------|
| POF                                                                                                    | 1                | ٥   | Open in Viewer                                 | Enter          |   | (Countdown Cabinet)                             |             |
|                                                                                                    |                  | 6   | Open Viewer in a new window                    | Ctrl+Alt+Enter |   | Default Store Dial                              | Q           |
|                                                                                                    |                  | M   | Edit                                           | Ctrl+Alt+Space |   | (SR - Database)                                 | 1           |
|                                                                                                    |                  | T   | Rename                                         | F2             |   |                                                 | Annotations |
|                                                                                                    |                  | Ø   | Clip                                           | Ctrl+Alt+C     |   | Employee Files<br>(SR - Employee Files)         | <b>X</b> XT |
|                                                                                                    |                  |     | Unclip                                         | Ctrl+Alt+U     |   |                                                 |             |
|                                                                                                    |                  | =   | Staple                                         | Ctrl+Alt+T     |   | Shop                                            |             |
|                                                                                                    |                  | īC, | Unstaple                                       | Ctrl+Alt+Z     |   | (SR - Shop)                                     | 11          |
|                                                                                                    |                  | 6   | Show index entries                             | Ctrl+Alt+I     |   |                                                 |             |
|                                                                                                    |                  | 1   | Share by email                                 | Ctrl+Alt+S     |   |                                                 |             |
|                                                                                                    |                  | D   | Download                                       |                | > |                                                 |             |
|                                                                                                    |                  | •   | Print                                          |                | > |                                                 |             |
|                                                                                                    |                  | Ð   | Copy to                                        |                | > |                                                 |             |
|                                                                                                    |                  | 6   | Move to                                        |                | > |                                                 |             |
|                                                                                                    |                  |     | Store automatically                            | Ctrl+Alt+A     |   |                                                 |             |
|                                                                                                    |                  | Ŷ   | Repeat Intelligent Indexing                    | Ctrl+Alt+X     |   |                                                 |             |
|                                                                                                    |                  | 侖   | Delete                                         | Del            |   |                                                 |             |

**11** The stapled document will need to be stored again.

| 🏠 Import 🚄 Scan 📕 🄃 😫 | Store                                          |
|-----------------------|------------------------------------------------|
| Order Flying Tom Deu  | <b>Accounting Docs</b> (SR - Accounting Docu   |
|                       | Countdown<br>(Countdown Cabinet)               |
|                       | <b>Default Store Dial</b><br>(SR - Database)   |
|                       | <b>Employee Files</b><br>(SR - Employee Files) |
|                       | Shop<br>(SR - Shop) II                         |
|                       |                                                |
|                       |                                                |